## PowerPoint PDF

https://www.100test.com/kao\_ti2020/135/2021\_2022\_\_E5\_85\_A8\_ E5\_9B\_BD\_E8\_AE\_A1\_E7\_c98\_135533.htm 第1题、 请在"考试

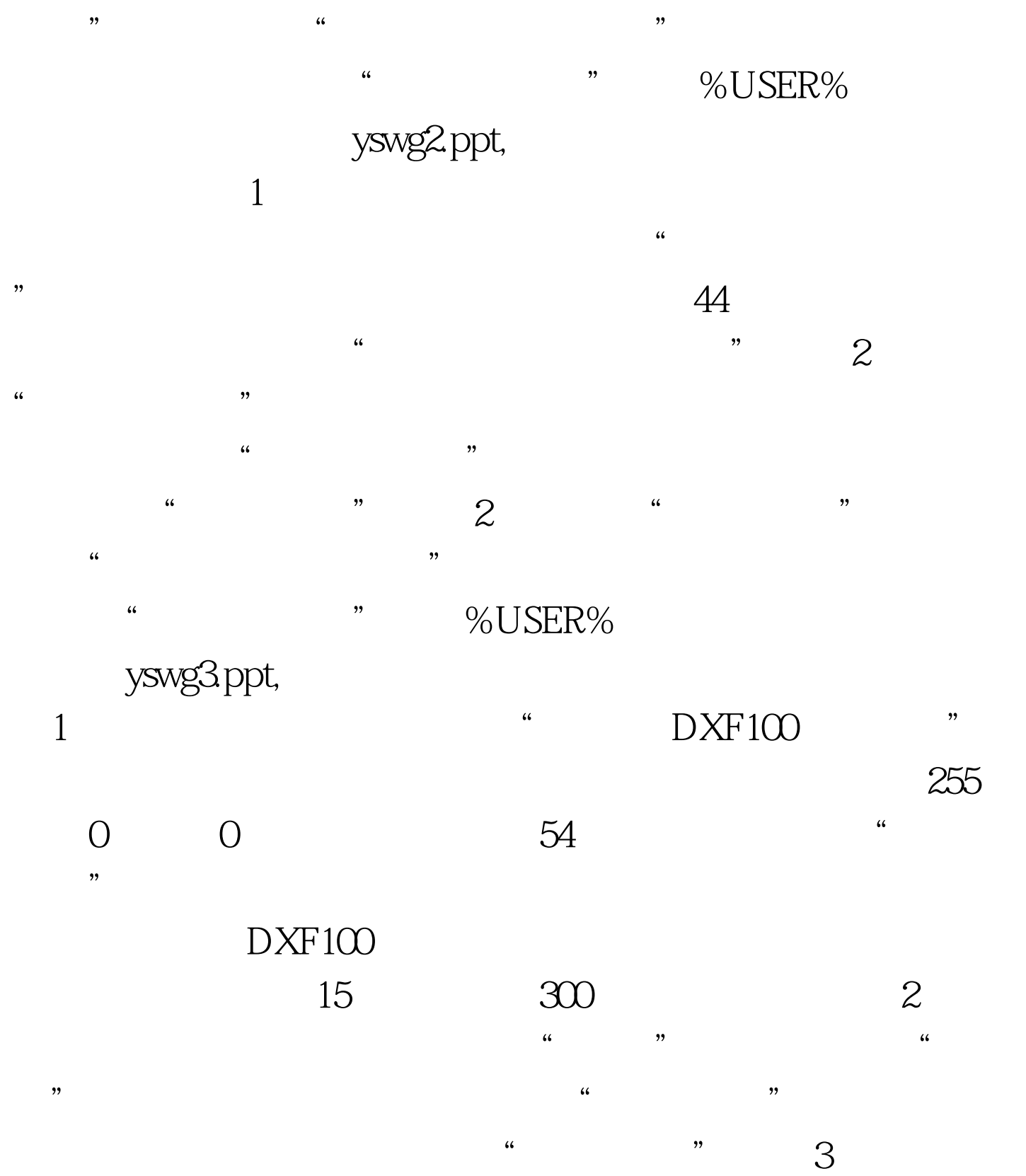

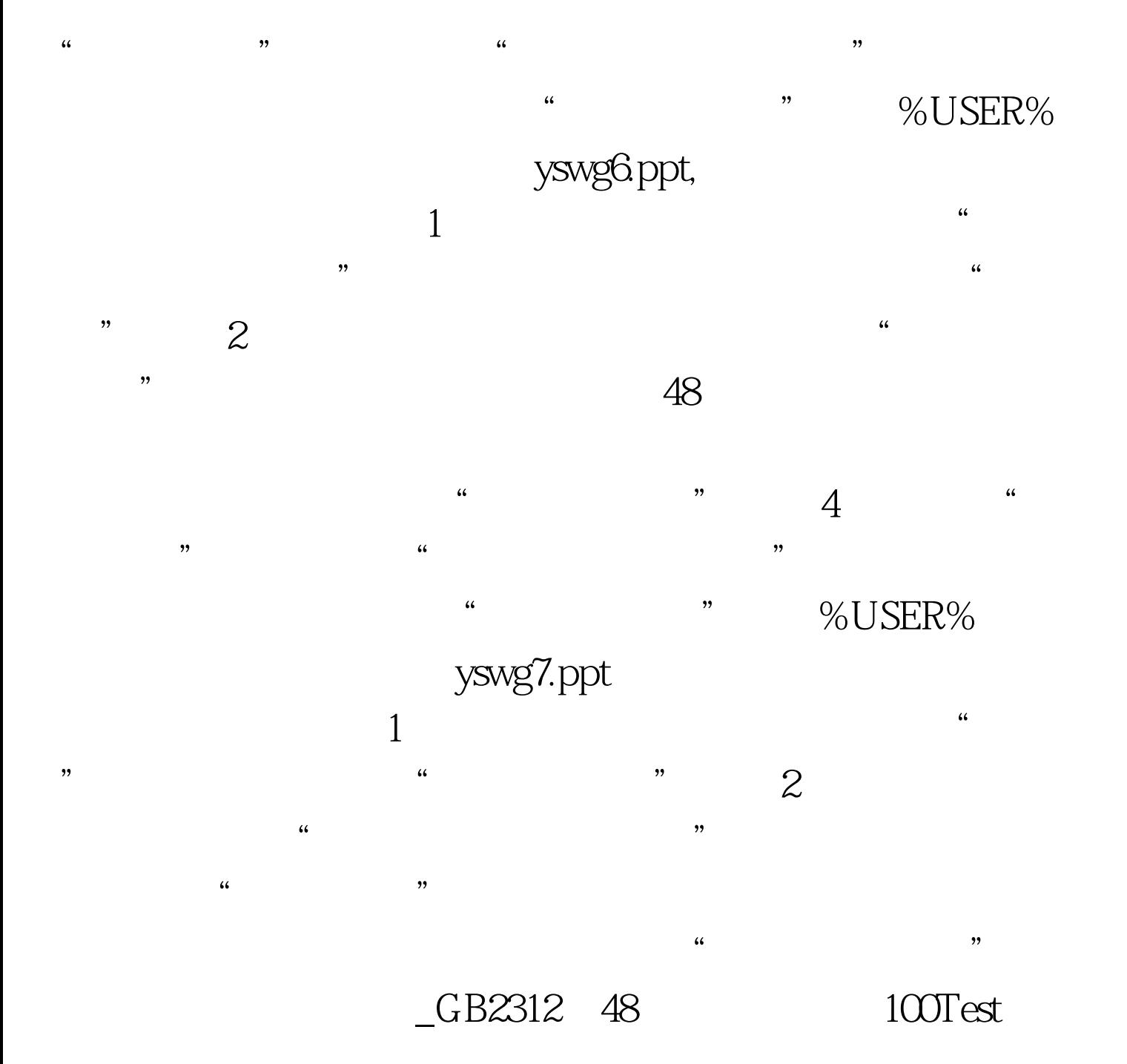

www.100test.com